Flowchart 1: Making and confirming a Tree Preservation Order

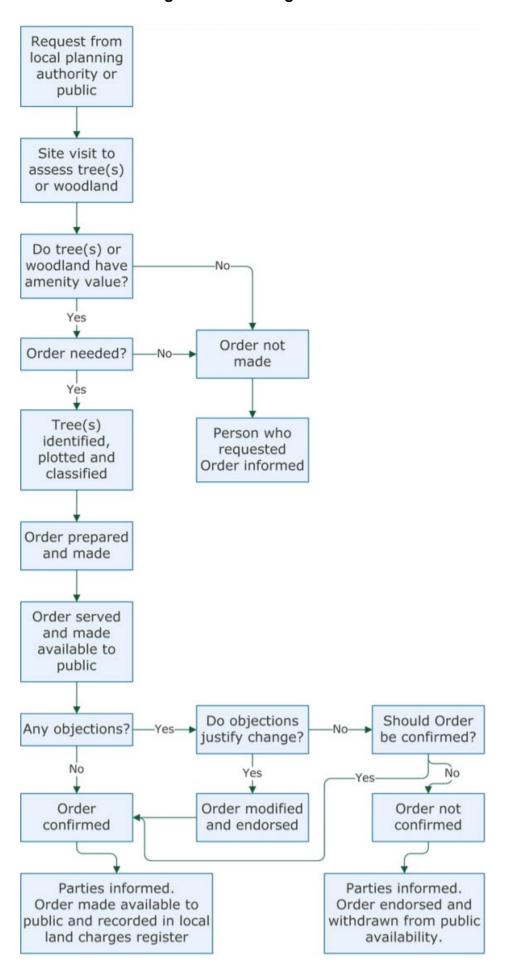